## **SYSTEMES INFORMATIQUES ET APPLICATIONS CONCURRENTES UE NFP137**

#### **EXAMEN 1ère Session 2008**

**Date** : dimanche 22 juin 2008 **Durée** : 2 heures **Heure** : 9h à 11h **Lieu** : salle 11-A3-33

#### **TOUS DOCUMENTS PAPIERS AUTORISES (les ordinateurs portables ne sont pas autorisés)**

**Barême indicatif A Gestion de mémoire : 8 points B Communication et Synchronisation de processus : 12 points Question 1 : 2 points Question 2 : 4 points Question 3 : 6 points**

**Ne pas écrire au crayon ni à l'encre rouge (sous peine de nullité, selon le règlement des examens)**

# **A Étude d'une gestion de mémoire**

L'architecture matérielle d'un système embarqué est basée sur un CPU comprenant 2 modes d'exécution, superviseur et utilisateur, représentés dans le registre d'état du CPU.

- **le mode superviseur** permet l'accès aux ressources protégées et l'exécution des instructions privilégiées du CPU. C'est le mode de démarrage du CPU.
- **le mode utilisateur** interdit l'accès aux ressources protégées et l'exécution des instructions privilégiées.

Le CPU inclut une MPU (Memory Protection Unit) permettant de délimiter 8 régions de mémoire indépendantes.

Chaque région de la MPU est définie par les 4 informations suivantes :

- le bit de validité de la région,
- l'adresse sur 24 bits de début de la région,
- la taille de la région en multiple de 256 octets,
- les droits d'accès à la région : R (read), W (write), X (execute).

La MPU est systématiquement court-circuitée lorsque le CPU est en mode superviseur. Inversement, la MPU est toujours mise en oeuvre lorsque le CPU est en mode utilisateur.

Seules les régions valides, c'est-à-dire celles dont le bit de validité est à 1, sont considérées par la MPU.

A chaque accès mémoire effectué par le CPU en mode utilisateur, la MPU compare l'adresse et le type d'accès aux informations contenues dans chacune des régions valides.

- Si une région inclut l'adresse accédée avec le type d'accès demandé, la MPU autorise l'accès en mémoire.
- Sinon, la MPU invalide l'accès et déclenche une exception spécifique du CPU réservée à cet usage.

Le registre d'état du CPU et les registres de la MPU sont des ressources protégées qui ne sont accessibles qu'en mode superviseur. Le passage en mode utilisateur est effectué par l'intermédiaire d'une instruction privilégiée du CPU.

Le programme binaire de chaque application est constitué de 3 parties :

- la zone du code contenant les instructions à exécuter
- la zone des données globales initialisées à une valeur particulière au démarrage du programme
- la zone des données globales initialisées à zéro au démarrage du programme (zone appellée "bss" par la suite)

Le système attribue une pile utilisateur de 2048 octets à [la thread de] chaque application.

Enfin, le système ne fournit pas de service d'allocation dynamique de mémoire aux applications.

L'ensemble des applications est statique (pas de chargement dynamique d'application) et connu par le système au moment de son démarrage.

Cet ensemble est composé des 4 applications suivantes : (taille code, taille données, taille bss en octets ).

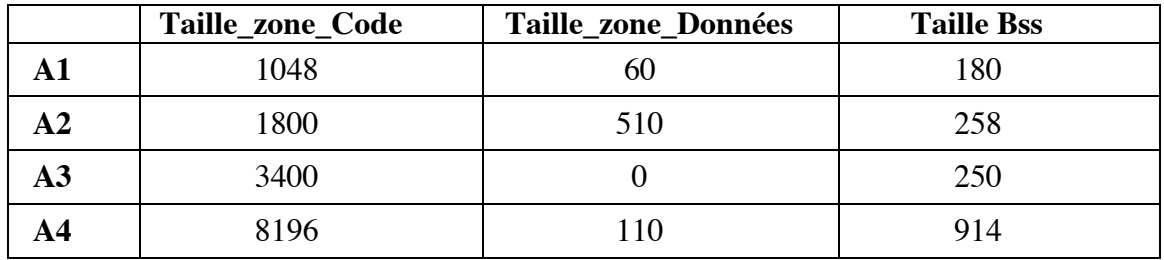

#### **Question 1.**

*Indiquer le nombre MINIMUM de régions de la MPU nécessaires à chaque application, et à quoi chaque région est associée par le système*

#### **Question 2.**

*Déterminer la taille totale de mémoire que doit allouer le système pour chacune des applications A1, A2, A3 et A4.*

### **Question 3.1**

*Indiquer comment répartir les régions de la MPU entre les applications A1, A2, A3 et A4.*

### **Question 3.2**

*Préciser les informations de gestion mémoire que le système doit conserver dans le contexte de chaque application.*

### **Question 4.1**

*Décrire les principales opérations effectuées par le système sur la MPU lorsqu'il change l'application courante.*

## **B Communication et synchronisation de processus**

## **Exercice 1 : rendez-vous entre processus**

Dans ce qui suit, les processus sont identifiés par un numéro : P0 par 0, Pi par i …

On souhaite programmer un rendez-vous symétrique entre deux processus cycliques P0 et P1 . Le schéma des processus est le suivant :

```
Contexte commun 
// déclaration et initialisation des sémaphores
```

```
Processus P0 Processus P1
 Début Début
Tant que vrai faire Tant que vrai faire
   Réveiller P1 ; Réveiller P0 ; 
   Attendre réveil 0 ; <br>                                   Attendre réveil 1   ;
   \text{Code0:} \qquad \qquad \text{Code1:}Fin ; Fin ;
```
### **Question 1.**

*Programmer les éléments* **Réveiller P0, Réveiller P1, Attendre\_réveil\_0 , Attendre\_réveil\_1** *en utilisant des sémaphores et les primitives P, V, E0*. *Ne pas oublier de déclarer et d'initialiser les sémaphores.*

On souhaite maintenant programmer un rendez-vous entre N processus parallèles. Une idée est de compter le nombre de processus arrivant au rendez-vous ; un processus est bloqué s'il n'est pas le dernier, s'il est le dernier processus il autorise tous les processus à franchir le rendez-vous. On ne fait pas d'hypothèse sur l'ordre de libération des processus.

Les processus sont identifiés par un numéro entier de 0 à N-1. Schéma de programmation des processus :

```
Contexte commun
entier compte =0;
//déclaration et initialisation des sémaphores à programmer
Processus Pi
Début 
   Tant que vrai faire 
    compte= compte + 1 ;
    Si compte = N alors 
     compte=0 ; 
     // autoriser les N processus à programmer
    finsi ;
    //blocage si le processus n'est pas le dernier à 
programmer
  Code i ;// reste du programme de Pi
  Fait ;
Fin ;
```
### **Question 2.**

*Compléter la programmation du schéma d'un processus Pi en utilisant des sémaphores et les primitives P, V et E0.*

Plusieurs solutions sont possibles pour le blocage et le déblocage des processus : on pourra utiliser des sémaphores privés ou un seul sémaphore pour tous les processus. On notera que compte est une variable partagée et qu'il faut assurer la cohérence de sa valeur.

## **Exercice 2 : diffusion de messages via un tampon de mémoire**

Un processus Emetteur diffuse des messages à trois processus Recepteur en déposant ces messages dans un tampon de mémoire partagé, contenant 10 cases.

Chaque Recepteur prélève tout message une fois et une seule.

Le dernier Recepteur à prélever un message donné libère la case correspondante du tampon.

```
Contexte commun
  message tampon[10] ;
 entier compte[10] ; pour i de 0 à 9 faire compte[i]=0 ;
 semaphore mutexcase[10] ; //accès cohérent au tampon
 semaphore casePleine[10] ;
//casepleine[i] autorisation des trois Recepteur à prélever un 
//message dans la case i du tampon
semaphore Vide ;//autorisation de l'Emetteur à déposer un message
//initialisation des sémaphores à programmer
Processus Emetteur
entier queue=0 ;//indice de production
message m ;
tant que vrai faire
 produire(m) ;
  //autorisation de déposer un message à programmer
 tampon[queue]=m ;
  //ajout de 3 autorisations pour prelever dans la case 
 // d'indice queue à programmer
 queue = (queue +1) %10 ;
fait ;
Processus UnRecepteur
entier tete=0 ; //indice de consommation pour ce Recepteur
message m ;
tant que vrai faire
  //autorisation de prélever dans la case d'indice tete à
programmer;
  //accès cohérent à la case d'indice tete à programmer;
  m=tampon[tete] ;
  compte[tete]= compteur[tete]+1 ;
  si compteur[tete]== 3 alors
  compte[tete] = 0 ;
   //libérer une case, ajout d'une autorisation de déposer à
programmer 
  finsi ;
  //libérer l'accès cohérent à la case d'indice tete à 
programmer
  t = (t + 1) 10;
fait ;
```
### **Question 3.**

*En utilisant les sémaphores proposés et les primitives P, V et E0, compléter la programmation des processus Emetteur et UnRecepteur.*

# **Corrigé indicatif**

## **A Gestion de mémoire**

Q1

```
Pour respecter les règles minimales de protection mémoire, il suffit 
d'attribuer
à chaque application deux régions de la MPU :
   - une région associée à la zone de code ayant les droits 
lecture/exécution
  - une région de données ayant les droits lecture/écriture et 
regroupant
    - la pile d'exécution de la thread de l'application
    - la zone des données globales initialisées
    - la zone des bss
Q<sub>2</sub>La taille d'une région de la MPU étant un multiple de 256 octets, le 
système doit
allouer la mémoire des régions de chaque application selon la formule 
suivante :
 taille région code = ((taille code application + 256 - 1) / 256) *
256
  taille totale données = taille pile + taille données globales + 
taille bss
 taille région données = ((taille totale données + 256 - 1) / 256) *
256
Avec cette formule, la mémoire allouée à chaque application est :
           taille région code taille région données taille 
totale
               en octets en octets en 
octets
A1 : 1048 2304 3352
A2 : 2048 2816 4864
A3 : 3584 2304 5888
```
Q3

```
Le système peut attribuer 2 régions de la MPU à chaque application, 
et initialiser
chacune d'elle avec les informations suivantes conservées dans le 
contexte de
chaque application :
        - adresse de la région de code
        - taille de la région de code
        - adresse de la région de données
        - taille de la région de données
Q4
Lorsqu'il change d'application courante, le système doit uniquement :
     1- invalider les 2 régions de la MPU attribuées à l'ancienne 
application, 
        en mettant à zéro leur bit de validité.
     2- valider les 2 régions de la MPU attribuées à la nouvelle 
application,
        en mettant à un leur bit de validité.
```

```
Les autres régions de la MPU n'ont pas à être modifiées, elles 
restent invalides.
```
## **B Communication et Synchronisation de processus**

### **Exercice 1 : rendez-vous entre processus**

**Question 1.**

```
Contexte commun 
Semaphore spriv0, spriv1 ;
E0(spriv0,0) ; E0(spriv1,0) ;
Processus P0 Processus P1
 Début Début
 Tant que vrai faire Tant que vrai faire
   V(spriv1) ; V(spriv0) ; 
   P(spriv0) P(spriv1) ; 
   \text{Code0:} \qquad \qquad \text{Code1:}Fin ; Fin ;
```

```
Question 2.
  Avec sémaphores privés 
Contexte commun
entier compte =0 ;
semaphore mutex ; E0(mutex,1) ;
semaphore spriv[N] ; 
pour i de 0 à N-1 faire E0(spriv[i],0) ; fait ;
Processus Pi
Début 
   Tant que vrai faire 
    P(mutex) ;
    compte= compte + 1 ;
    Si compte = N alors 
     compte=0 ; 
    pour i de 0 à N-1 faire V(spriv[i]) ; fait ;
    finsi ;
    V(mutex) ;
    P(spriv[i]) ;//blocage si i n'est pas le dernier
   Code i ;
   fait ; 
Avec un seul semaphore de blocage :
Contexte commun
entier compte =0 ;
semaphore mutex ; E0(mutex,1) ;
semaphore rendez_vous ; 
  E0(rendez_vous,0) ; 
Processus Pi
Début 
   Tant que vrai faire 
    P(mutex) ;
    compte= compte + 1 ;
    si compte = N alors 
     compte=0 ; 
     pour i de 1 à N faire V(rendez-vous) ; fait ;
    finsi ;
```

```
 V(mutex) ;
  P(rendez_vous) ;//blocage si i n'est pas le dernier
 Code i ;
 fait ;
```
# **Exercice 2 : diffusion de messages via un tampon de mémoire Question 3.**

```
Contexte commun
message tampon[10] ;
entier compte[10] ; pour i de 0 à 9 faire compte[i]=0 ;
//compte[i] nombre de Recepteur ayant prélevé le message de la case i
semaphore Mutexcase[10] ; //accès cohérent au tampon
semaphore CasePleine[10] ;
// casepleine[i]autorisation des trois Recepteur à prélever la case i 
//du tampon
semaphore Vide ;//autorisation de l'Emetteur à déposer un message
E0(vide,10) ;
Pour i de 0 à 9 faire E0(CasePleine[i],0) ;
Pour i de 0 à 9 faire E0(Mutexcase[i],1) ;
Processus Emetteur
entier queue=0 ;//indice de production
message m ;
tant que vrai faire
 produire(m) ;
 P(vide) ;
 tampon[queue]=m ;
pour i de 1 à 3 faire V(CasePleine[queue]) ; fait ;
queue = (queue +1) %10 ;
fait ;
Processus UnRecepteur
entier tete=0 ; //indice de consommation pour ce Recepteur
message m ;
tant que vrai faire
 P(Casepleine[tete]) ;
  P(Mutexcase[tete]) ;
 m=tampon[tete] ;
  compte[tete]= compte[tete]+1 ;
  si compte[tete]== 3 alors
 compte[tete]= 0;
  V(vide) ;
  finsi ;
 V(Mutexcase[tete]) ;
t = (t + 1) 10;
```
## fait ;